# **ATTENTION : CETTE CONVENTION NE S'APPLIQUE PAS AUX TRANSPORTEURS ROUTIERS INSTALLÉS EN FRANCE**

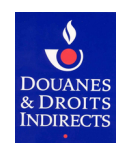

# **Convention d'adhésion et d'habilitation au service en ligne SIDECAR Web Transporteurs routiers établis dans un autre État de l'Union européenne**

*Remboursement partiel de la taxe intérieure de consommation sur les produits énergétiques (TICPE) au titre des articles 265 septies et octies du code des douanes*

## *Pour plus de précisions, se reporter à la notice explicative*

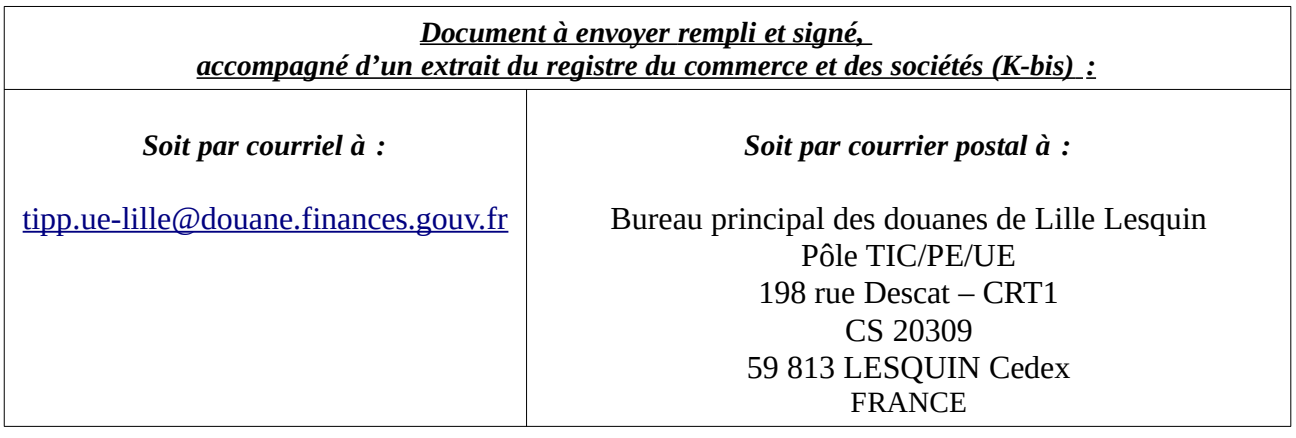

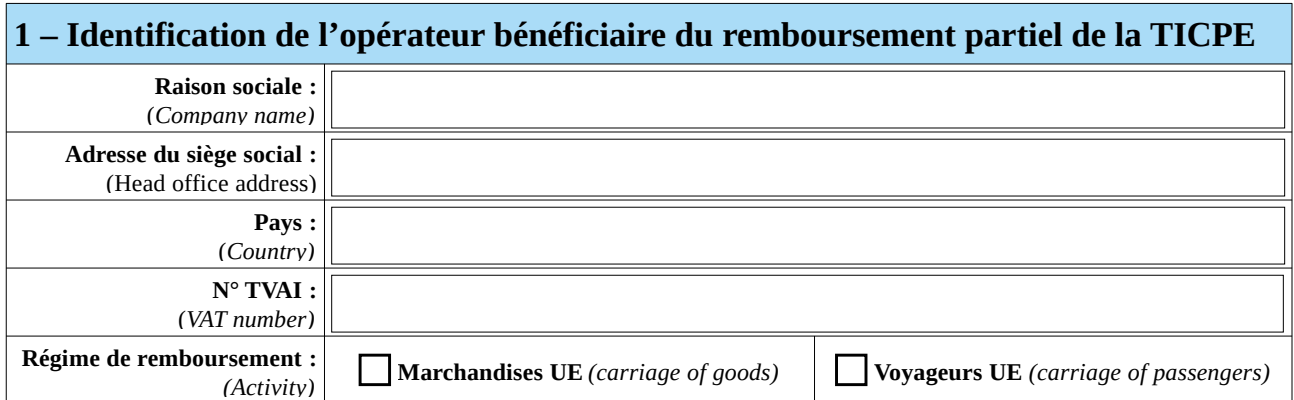

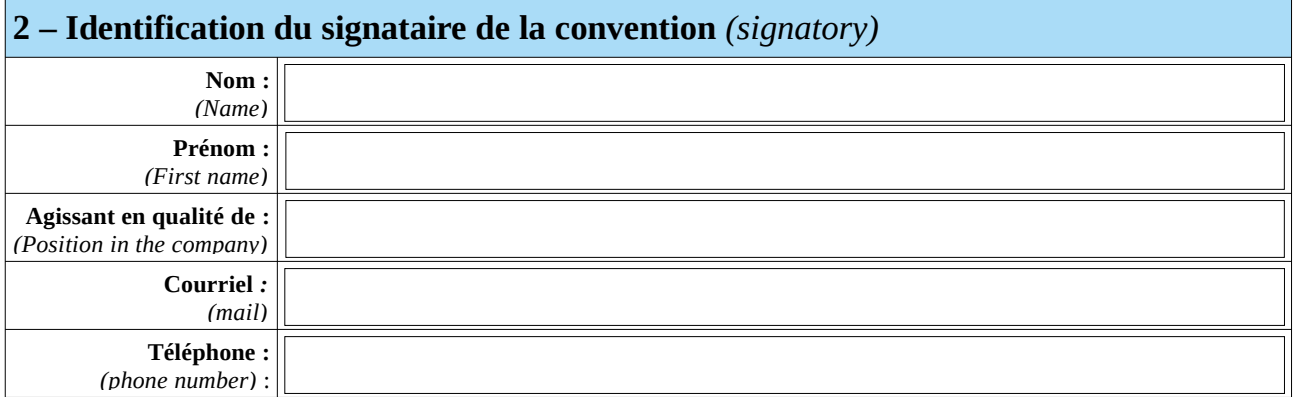

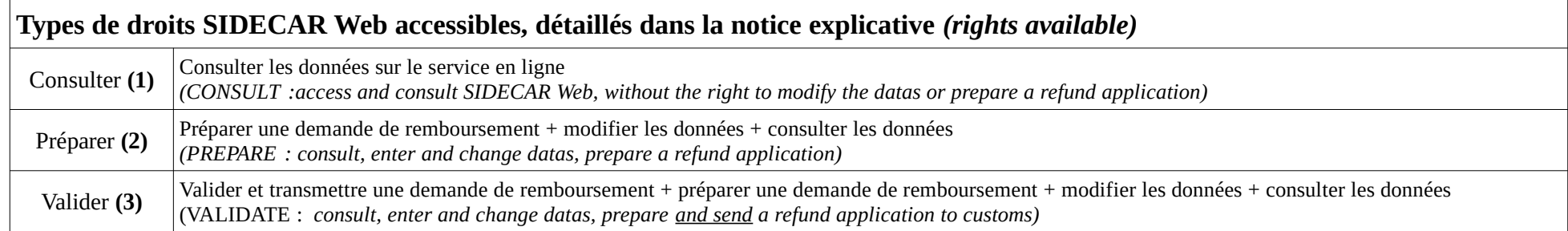

# **3 – Désignation des comptes utilisateurs douane.gouv à habiliter** *(new rights)*

**Vous devez désigner au moins un utilisateur ayant le droit SIDECAR Web « valider »** *(the right « valider » must be given to at least 1 account)*

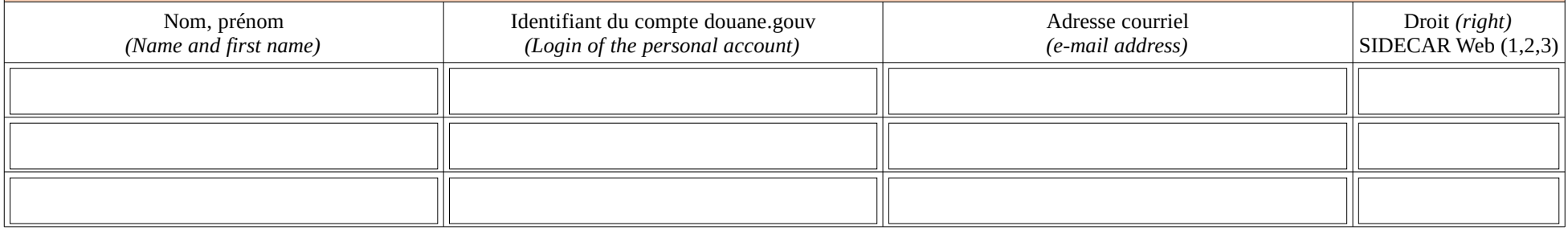

# **4 – Désignation des comptes utilisateurs douane.gouv auxquels les droits doivent être retirés** *(revocation of rights)*

**Veuillez en informer le bureau de douane de Lesquin dans les plus brefs délais afin de sécuriser l'accès aux données de votre entreprise** *(Every revocation of rights must be reported to customs as soon as possible in order to reinforce the security of your refund applications)*

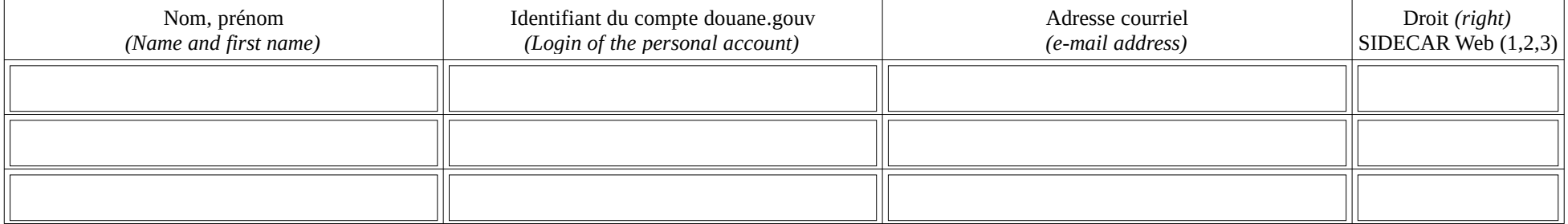

# **ATTENTION : CETTE CONVENTION NE S'APPLIQUE PAS AUX TRANSPORTEURS ROUTIERS INSTALL É S EN FRANCE**

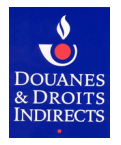

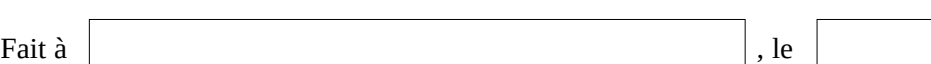

## **Par la signature du document, le bénéficiaire atteste avoir pris connaissance des modalités d'adhésion et d'habilitation reprises aux articles 1 à 11 de la présente convention.**

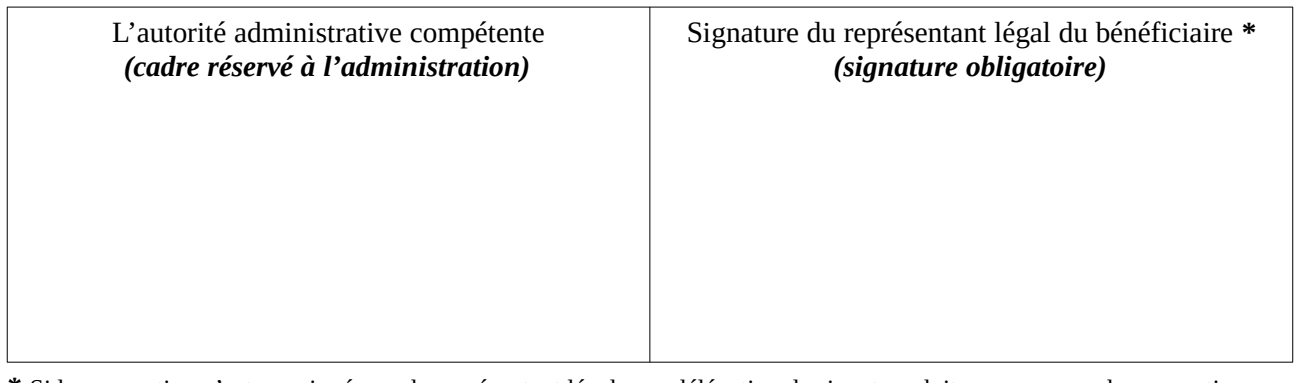

**\*** Si la convention n'est pas signée par le représentant légal, une délégation de signature doit accompagner la convention

### **Article 1 : Définitions**

Dans la présente convention, on entend par :

• *SIDECAR Web :* application informatique accessible sur le site douane.gouv.fr, permettant de déposer et de suivre de manière dématérialisée les demandes de remboursement partiel de la taxe intérieure de consommation sur les produits énergétiques (TICPE) ;

• *Opérateur bénéficiaire :* personne morale (ou personne physique dans le cadre de l'article 265 *octies* du code des douanes) autorisée à bénéficier des dispositions de la présente convention, et dont les demandes de remboursement partiel de la TICPE peuvent être déposées puis consultées en ligne par les utilisateurs, désignés par elle, et préalablement habilités ;

• *Utilisateur* : personne physique, inscrite sur le site douane.gouv.fr, disposant à ce titre d'un compte personnel et pouvant être habilitée à consulter ou à préparer une ou plusieurs demandes de remboursement partiel de la TICPE ou à valider la saisie en ligne d'une ou plusieurs demandes de remboursement de l'opérateur bénéficiaire l'ayant désignée ;

• *Inscription* : procédure permettant à une personne de créer un compte utilisateur sur le site douane.gouv.fr ;

• *Espace personnel* : zone accessible à l'utilisateur du site après authentification, et donnant accès aux services en ligne pour lesquels il bénéficie d'une habilitation.

### **Article 2 : Description du service**

Le service en ligne SIDECAR Web permet aux opérateurs dûment habilités, et selon les droits qui leur sont accordés, de consulter, préparer en ligne une ou plusieurs demandes de remboursement partiel de la TICPE et de valider la saisie en ligne d'une ou plusieurs demandes de remboursement. Ce service est accessible *via* le site douane.gouv.fr.

### **Article 3 : Conditions préalables à la fourniture du service**

## *3.1 Conditions propres à l'opérateur bénéficiaire*

Tout opérateur sollicitant un remboursement partiel de la TICPE au titre des articles 265 *septies* et *octies* du code des douanes, ayant un numéro de TVA intracommunautaire en cours de validité, peut solliciter le bénéfice de la présente convention. Cette convention doit être signée par le représentant légal, et adressée par courrier ou par courriel au bureau de douane de Lesquin.

#### *3.2 Prérequis technique*

Le bénéficiaire désirant utiliser SIDECAR Web devra procéder aux démarches nécessaires auprès d'un fournisseur d'accès Internet, s'il n'est pas déjà doté d'un accès Internet.

#### *3.3 Inscription des utilisateurs sur le portail douane.gouv.fr*

Seuls les titulaires d'un compte personnel sur le site douane.gouv.fr peuvent bénéficier d'un accès au service en ligne SIDECAR Web. La personne souhaitant disposer d'un compte doit s'inscrire sur le site en renseignant son identifiant,

# **ATTENTION : CETTE CONVENTION NE S'APPLIQUE PAS AUX TRANSPORTEURS ROUTIERS INSTALLÉS EN FRANCE**

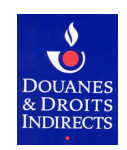

son mot de passe, son adresse de messagerie électronique et son identité. Une fois son compte créé, elle dispose d'un espace personnel sur le site.

#### **Article 4 : Utilisation du service**

Les utilisateurs disposant d'un compte personnel sur douane.gouv.fr et ayant reçu le(s) droit(s) nécessaire(s) pour utiliser SIDECAR Web accèdent au service depuis leur espace personnel, après authentification.

#### **Article 5 : Conservation des données**

Les demandes de remboursement sont consultables en ligne pendant 3 ans plus l'année en cours, à compter de leur validation et transmission par les personnes habilitées.

#### **Article 6 : Données à caractère personnel**

Les informations recueillies dans le présent formulaire font l'objet d'un traitement de données à caractère personnel nommé GHOST, mis en œuvre par la Direction Générale des Douanes et Droits Indirects (DGDDI), destiné à gérer les habilitations des opérateurs sur les téléservices. Ces données sont accessibles et consultables exclusivement par les agents des douanes dûment habilités. Les dispositions des articles 49 et suivants de la loi n°78-17 du 6 janvier 1978 modifiée relative à l'informatique, aux fichiers et aux libertés, ainsi que les dispositions des articles 15 et 16 du Règlement (UE) 2016/679 du 27 avril 2016 relatif à la protection des données (RGPD) s'appliquent et vous garantissent un droit d'accès, de rectification et d'effacement ainsi qu'un droit à la limitation du traitement, qui s'exercent auprès du bureau Études et projets du système d'information de la Direction générale des douanes et droits indirects, sise 11 rue des deux communes 93558 Montreuil **(**[dg-si1@douane.finances.gouv.fr](mailto:dg-fid1@douane.finances.gouv.fr))**.**

#### **Article 7 : Obligations des parties**

L'opérateur bénéficiaire s'engage à prendre toutes les mesures nécessaires pour assurer la protection des mots de passe d'accès au service. Chaque utilisateur s'engage à ne pas divulguer les données obtenues du fait de l'exécution de la présente convention à d'autres personnes que l'opérateur bénéficiaire à l'origine de son habilitation.

La DGDDI ne pourra être tenue pour responsable de l'utilisation faite par le bénéficiaire et par les titulaires de comptes douane.gouv de leurs identifiants et mots de passe, ainsi que des données consultées en ligne. La douane ne peut être tenue pour responsable en cas d'interruption du service due à la force majeure.

#### **Article 8 : Conditions financières**

L'utilisation du service de télédéclaration des demandes de remboursement partiel de la TICPE est gratuite (sauf coût d'accès à Internet indépendant du service fourni par la DGDDI).

#### **Article 9 : Durée et conditions de dénonciation de la convention**

L'opérateur bénéficiaire peut dénoncer la convention par envoi d'un courrier recommandé avec accusé de réception adressé au bureau de douane de rattachement. La dénonciation prend effet immédiatement, sous réserve des opérations de télédéclaration en cours, à compter de la date de réception figurant sur l'avis de réception de l'envoi recommandé.

#### **Article 10 : Suspension et retrait de la convention**

La convention d'usage du service en ligne SIDECAR Web est suspendue ou son bénéfice retiré lorsque les conditions exigées pour son octroi ne sont plus remplies ou lorsque le bénéficiaire ou l'utilisateur n'ont pas respecté leurs obligations.

Tout ou partie de la convention peut être suspendu en cas de force majeure ou de circonstances exceptionnelles.

La décision de retrait ou de suspension est notifiée au bénéficiaire par lettre recommandée avec accusé de réception. Sauf en cas de force majeure ou d'urgence, la procédure est suspendue ou son bénéfice retiré à compter de la date de présentation de cet accusé, sous réserve des opérations de télédéclaration en cours.

#### **Article 11 : Exécution de la convention**

La présente convention deviendra exécutoire après avoir été revêtue de la signature des parties.